## <u>Linksys Wireless N Router Settings</u> >>>CLICK HERE<<<

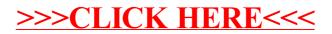